# **Monitoring**

## **INSPIRE-Monitoring in Schleswig-Holstein**

Die für das Monitoring erforderlichen Informationen werden seit 2019 automatisiert aus den Metadaten abgeleitet. Die Berechnung der Indikatoren erfolgt über das INSPIRE-Geoportal. Das Monitoring soll einen Überblick über den Ausbau und den Betrieb der Geodateninfrastruktur geben. Der Stichtag zum Harvesting (dt. "Abernten") der Metadaten ist immer am 15. Dezember des Jahres. Am 31. März des Folgejahres gibt die EU das Ergebnis des Monitorings bekannt.

#### **FAQ** ൘

22.09.2022

#### **Wie läuft das neue Monitoring ab?**

Das INSPIRE-Monitoring erfolgt 2019 erstmalig vollständig automatisiert und ausschließlich auf Metadatenbasis. Alle erforderlichen Informationen werden ab sofort aus den Metadaten abgeleitet, die über die nationalen Metadatenkataloge (in Deutschland: [Geodatenkatalog.de](http://Geodatenkatalog.de); in SH: [http://www.sh-mis.schleswig-holstein.de/\)](http://www.sh-mis.schleswig-holstein.de/) zugänglich sind. Geodaten und Geodatendienste die (noch) nicht mit Metadaten beschrieben und über den Metadatenkatalog zugänglich sind, können somit nicht mehr gemeldet werden. Des Weiteren werden nur Ressourcen im INSPIRE-Monitoring erfasst, deren Metadaten das Schlagwort "inspireidentifiziert" beinhalten. Die Berechnung der INSPIRE-Indikatoren erfolgt ausschließlich auf Grundlage der Inhalte der Metadaten. Stichtag für die Meldungen ist der 15.12. des Berichtsjahres, an dem die EU die Metadaten aus den nationalen Metadatenkatalogen selbständig herunterlädt. Die Veröffentlichung der Ergebnisse erfolgt am 31.03. des Folgejahres.

#### **Welche Anforderungen müssen die Metadaten erfüllen?**

Sofern Ihre Geodatensätze und - dienste den Anforderungen der INSPIRE-Richtlinie entsprechen, tragen Sie in den Metadaten das Schlüsselwort "inspireidentifiziert" ein. Diese gekennzeichneten Metadaten müssen dann den Anforderungen aus den Technical Guidance Dokument Metadaten, Version 2.0 der EU , sowie aus den GDI-DE Konventionen, entsprechen. Zusätzlich muss eine Kennzeichnung hinsichtlich des "Priority Data Sets" und des räumlichen Anwendungsbereiches, dem "Spatial scope", erfolgen. Die Daten-Dienste-Kopplung muss funktionieren.

#### **Wie kann ich meine Metadaten testen?**

Ob Ihre Metadaten konform sind kann über die GDI-DE Testsuite im Schnelltest [\(GDI-DE Testsuite,](https://testsuite.gdi-de.org/#/quicktest) externer Link) mit der Testklasse "ST36\_GDI-DE-Konventionen für INSPIRE-konforme Metadaten (v2.0)" überprüft werden.

### **Was ist ein "Priority Dataset"?**

Für die Berechnung des Indikators DSi1.3 ist die Kennzeichnung von sog. "Priority Data Sets" erforderlich. Hierbei handelt es sich um Geodatensätze, die im Rahmen der Umweltberichterstattung der EU verwendet werden (Berichtsdatensätze). Die Kennzeichnung erfolgt über die Ergänzung von Schlüsselwörtern in den zugehörigen Metadaten.

Die Berichtsdatensätze werden i.d.R. bei den zuständigen Bundesbehörden erzeugt und bereitgestellt. Derzeit wird geprüft, ob darüber hinaus in den Ländern weitere "Priority Data Sets" existieren, die zusätzlich gekennzeichnet werden müssen.

#### **Was muss ich beim "Spatial Scope" eingetragen?**

Für die Berechnung der Indikatoren DSi1.4 und DSi1.5 ist die Kennzeichnung von regionalen und nationalen Geodatensätzen erforderlich. Dies erfolgt über die Ergänzung von Schlüsselwörtern in den zugehörigen Metadaten.

Diese soll dazu dienen, den "räumlichen Anwendungsbereich" einer Ressource auszudrücken, und entsprechende Auswertungen zu ermöglichen. Die EU zielt dabei insbesondere auf eine Erkennbarkeit von Ressourcen mit nationalem sowie regionalem Bezug.

Für Metadaten aus der GDI-SH kommt lediglich der Begriff "Regional" (als "sub-national level") in Frage. Die geografische Ausdehnung einer Ressource (BoundingBox) muss dabei nicht zwangsläufig identisch sein mit dem per Spatial Scope ausgedrückten Gebiet. Zur konkreten Abbildung des Spatial Scope in den Daten-Metadaten sieht die EU vor, den ieweiligen Begriff als Schlüsselwort unter Angabe einer bestimmten Quelle (Thesaurus) einzufügen.

Der "Spatial scope" kann sich dabei von der tatsächlichen geografischen Abdeckung des Datensatzes unterscheiden. Beispielsweise decken Datensätze zu Küstenstreifen nur das Küstengebiet von Deutschland ab, sind in ihrer Bedeutung aber deutschlandweit gültig. Sie sind daher mit dem Schlüsselwort "National" zu kennzeichnen. Während die Kennzeichnung von regionalen und nationalen Geodatensätzen verpflichtend ist, können darüber hinaus auch lokale Geodatensätze mit dem Schlüsselwort "Lokal" gekennzeichnet werden.

#### Codelistenwerte: [Räumlicher Anwendungsbereich \(europa.eu\)](https://inspire.ec.europa.eu/metadata-codelist/SpatialScope)

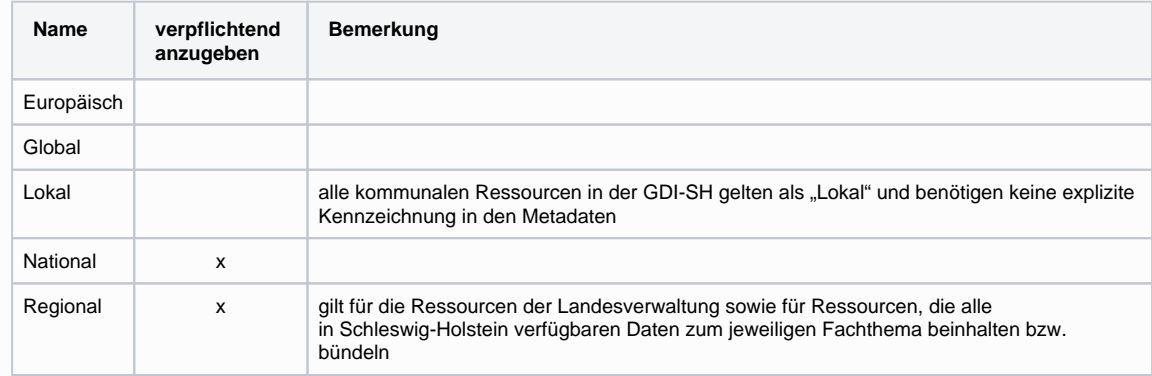

#### **Welche Stellen sind betroffen?**

Betroffen sind alle geodatenhaltenden Stellen des Landes Schleswig-Holstein die laut INSPIRE-Richtlinie 2007/2/EG meldepflichtige Geodaten vorhalten. Im Bereich der kommunalen Familie sind geodatenhaltende Stellen die Kreise, Ämter und Gemeinden sowie Stellen bzw. Organisationen, die kommunale Aufgaben übertragen bekommen haben. In Fällen einer kommunalen Betroffenheit ist zu prüfen, ob diese Aufgaben durch Ämter wahrgenommen werden. Alle betroffenen Stellen sind laut §10 Abs. 4 GDIG verpflichtet, am INSPIRE-Monitoring mitzuwirken.

#### **Welche Geodatensätze und – dienste sind betroffen?**

Das Monitoring bezieht sich auf digitale Geodatensätze die thematisch den ANNEX I-, ANNEX II- oder ANNEX III-Themen zuzuordnen sind.

#### **Was ist der Unterschied zwischen INSPIRE-konform und INSPIRE-relevant?**

Als INSPIRE-konforme Geodatensätze und –dienste werden jene bezeichnet, die zum aktuellen Zeitpunkt **alle Erfordernisse der INSPIRE-Richtlinie erfüllen**. Das heißt die Daten sind **INSPIRE-konform,** wenn sie einem oder mehreren ANNEX-Themen zuordenbar sind, sie durch einen Such-, Darstellungs- und Downloaddienst bereitgestellt werden, und wenn sie durch Metadaten beschrieben werden. Die als INSPIREkonform registrierten Geodatensätze und -dienste **werden mit dem Schlagwort "inspireidentifiziert"** gekennzeichnet und fließen in den offiziellen Monitoring-Bericht ein.

Als INSPIRE-relevante Geodatensätze und –dienste werden jene bezeichnet, die zum aktuellen Zeitpunkt **nicht alle Erfordernisse der INSPIRE-Richtlinie erfüllen** , aber grundsätzlich von INSPIRE betroffen sind. Die Daten sind INSPIRE-relevant, wenn sie einem oder mehreren ANNEX-Themen zuordenbar sind, aber noch nicht durch einen Such-, Darstellungs- und Downloaddienst bereitgestellt oder/und noch nicht mit Metadaten beschrieben wurden. Die als INSPIRE-relevant registrierten Geodatensätze und -dienste **werden nicht mit dem Schlagwort "inspireidentifiziert"** gekennzeichnet und fließen somit auch nicht in das offizielle INSPIRE-Monitoring**.** Diese Geodaten dienen viel mehr dazu, zukünftige Monitoring-Prozesse zu unterstützen. Zum einen haben Sie dadurch eine Rückmeldung, welche Geodaten Sie bisher gemeldet haben, zum anderen kann die interne Liste für weitere geodatenhaltende Stellen ein Anhaltspunkt sein, nach welchen Geodaten Sie suchen können.

#### **Wo kann ich die Ergebnisse des INSPIRE-Monitorings für Deutschland und andere EU-Mitgliedsstaaten einsehen?**

Die **INSPIRE-Meldungen** zum Stand der Umsetzung der Berichtsjahre ab 2009 sind **veröffentlicht**.

Die Ergebnisse zum INSPIRE Monitoring können unter <https://www.gdi-de.org/INSPIRE/aktueller%20Stand> (externer Link) eingesehen werden.

**Für Fragen, Hinweise und Anregungen nutzen Sie bitte die untenstehende Kommentarfunktion oder senden eine E-Mail an Kst.GDI-SH@lvermgeo.landsh.de! Die Koordinierungsstelle GDI-SH bedankt sich für Ihre Mitarbeit!**